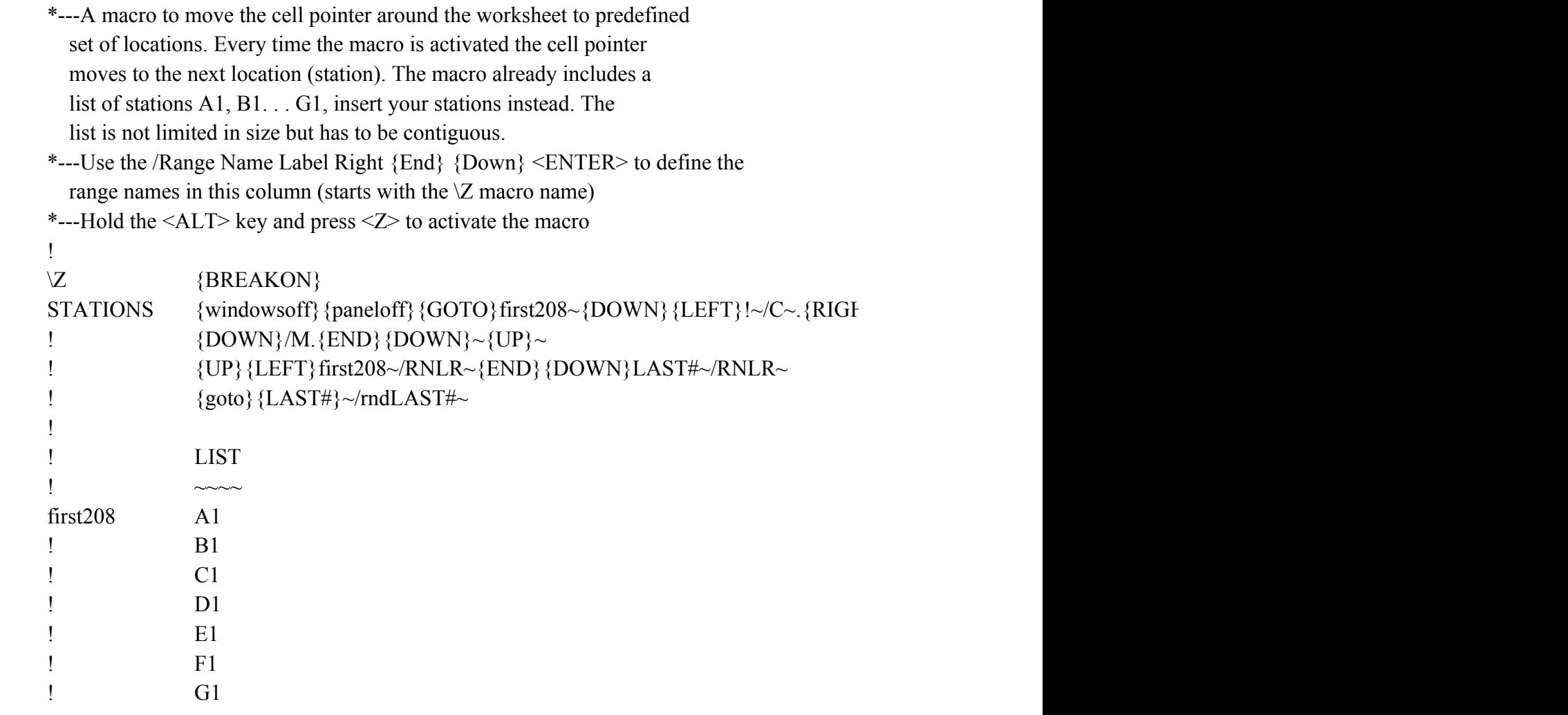

 ${\rm T}\}$  {DOWN} {LEFT}~{RIGHT} {UP}/M~ {END} {DOWN} {DOWN}~